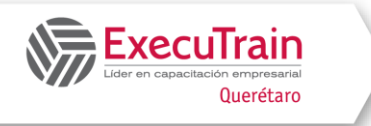

# **PowerPoint Avanzado (8 Hrs.)**

# **Descripción:**

Durante el curso los usuarios de Microsoft PowerPoint profundizan en las características avanzadas del software. Los participantes, aprenderán a insertar objetos y clips multimedia, incluyendo imágenes, sonidos, videos, como cortarlas y agregarlas a las presentaciones, las herramientas avanzadas para animación con el panel de control y transiciones, hacer vinculaciones con gráficos de Excel y generar patrones de diapositivas avanzadas. Grabar tiempos y grabar ensayo de presentaciones, hacer presentaciones personalizadas, manejo de secciones.

# **¿A quién va dirigido el curso?**

A usuarios de Microsoft PowerPoint que están familiarizados con funciones básicas y desean aprender las características avanzadas del software

# **Objetivos**

- ✓ Patrones de diapositivas avanzadas
- ✓ Trabajar con Objetos.
- ✓ Insertar Clips Multimedia
- ✓ Personalizar sonidos y videos
- ✓ Personalizaciones de Smart Art
- ✓ Panel de control en Animaciones.
- ✓ Grabación de tiempos en Transiciones y Animaciones
- ✓ Vinculación con otras aplicaciones.
- ✓ Compartir y asegurar una presentación de PowerPoint.
- ✓ Mostrar y configurar una presentación

# **Temario**

## **Patrones de diapositivas avanzadas**

• Generación de patrón de diapositivas, documentos y notas

## **Trabajar con objetos y clips multimedia**

- Insertar Imágenes
- Insertar Formas
- Insertar álbum de Fotos
- Insertar Audio
- Insertar Video
- Insertar Grabación de Pantalla

## **Personalizar sonidos y videos**

Personalizar tiempos y sonidos

# **Personalizaciones de SmartArt**

- Convertir Texto en S
- Cambiar SmartArt
- Cambiar Colores, Efectos

# **Panel de control en animaciones**.

- Animaciones Avanzadas de Entradas, Salida y Énfasis
- Manejo de Panel de Control, Tiempos y Efectos
- Grabación de tiempos en Transiciones y Animaciones

## **Otras aplicaciones**

• Vinculación con otras aplicaciones.

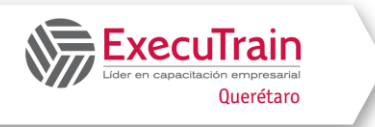

# **PowerPoint Avanzado (8 Hrs.)**

#### **Grabaciones**

• Diferentes opciones de Grabación en PowerPoint

#### **Otras herramientas**

- Comparar
- Notas en las presentaciones
- Ideas de Diseño

#### **Presentaciones**

- Configuración de presentaciones
- Uso de la herramienta de Presentaciones Personalizadas
- Ensayo de intervalos
- Grabación de Presentaciones
- Exportaciones a Video